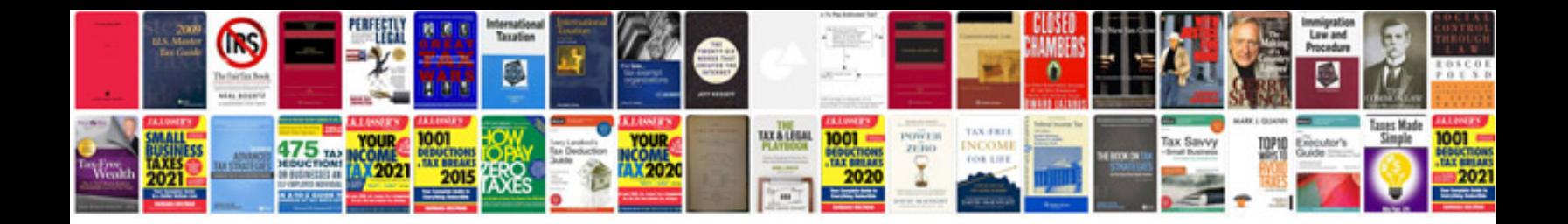

Abbyy transformer plus esd

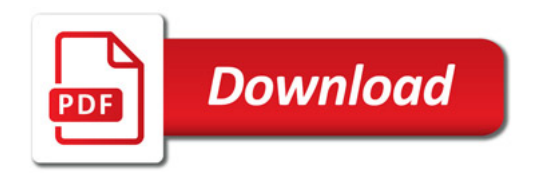

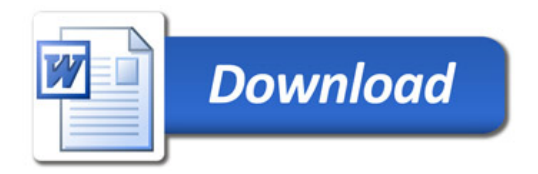